## **Rebranding requirements for Android and Iphone**

## **Introduction:**

CloudAlert is an instant secure and cost effective way of sending notifications to customers or end users using a user friendly interface. The CloudAlert application can be white-labeled to any other brand.

## **Target Audience:**

Developers or IT teams who have worked with android studio or Xcode for mobile application code development.

IT operators who can understand the sizing requirements for application development.

## **Aim of this document**

This document aims at describing the requirements for sizing, naming and coloring schemes for a new white-labeled version of the CloudAlert mobile application.

The name given to the app can not include any special characters.

The color scheme for the app must be relayed in CMYK or RGB.

The scheme can include 2 colors which fade into each other.

One of them being "primary\_color" and the other being "secondary\_color".

The below table describes images in the white-labelling process, their respective sizes and where it can be used.

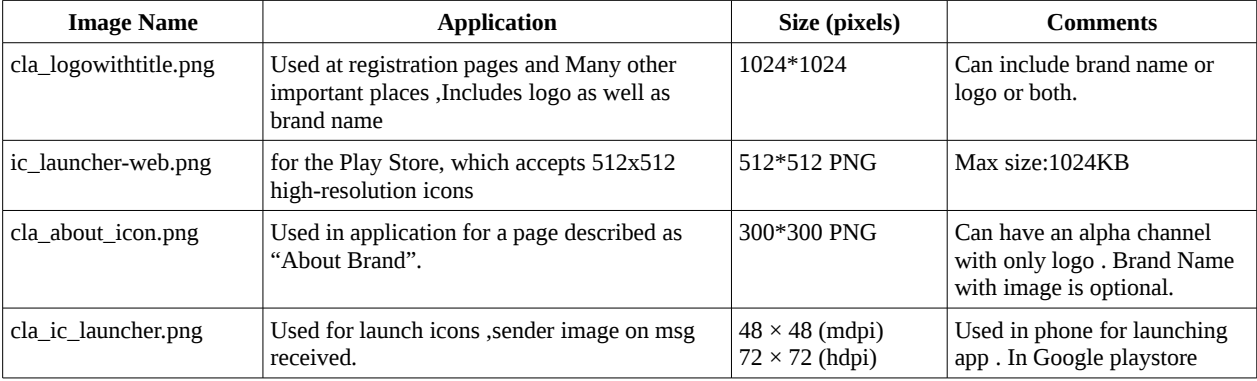

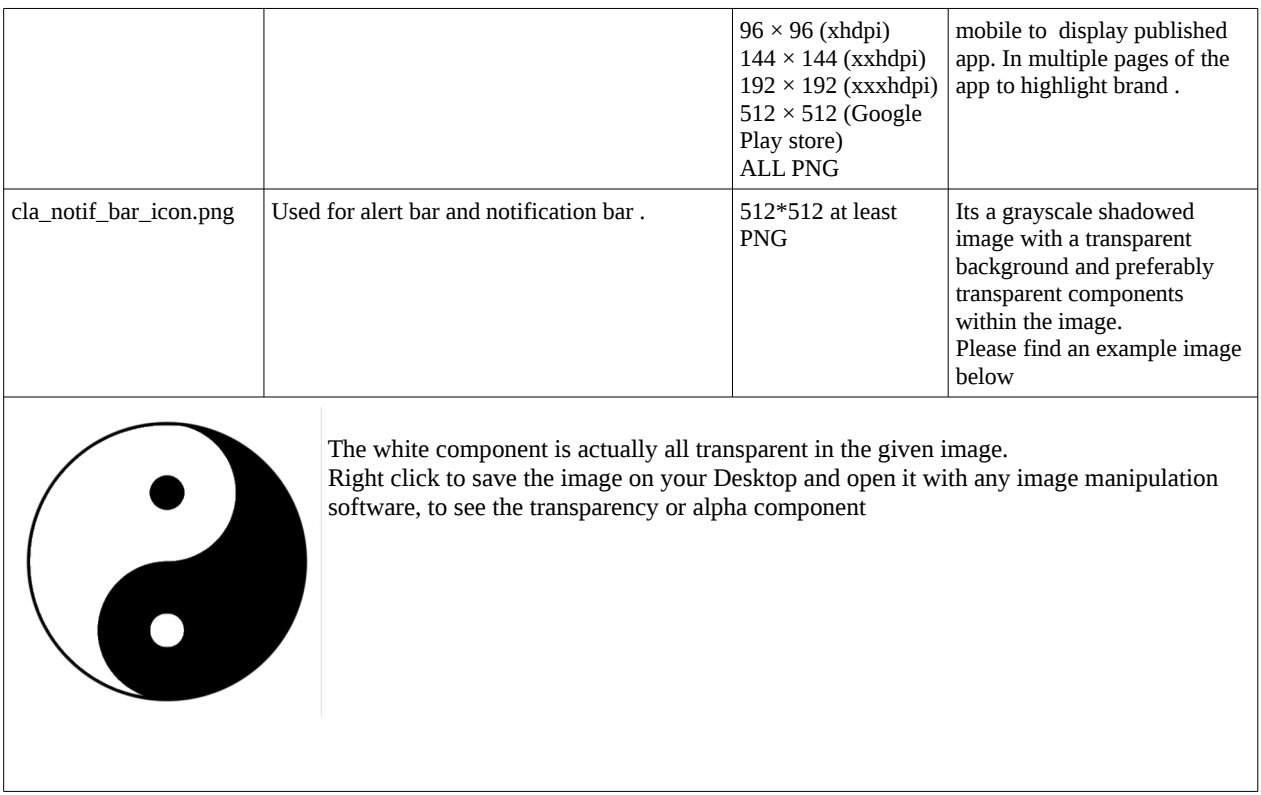

All the above files must be placed inside one folder and zipped into a file and sent over email to sales@cloudalert.cloud .